#### Au menu

- Cloud types, modèles, services
- Openstack
	- un aperçu rapide
	- Des cas d'utilisation courant
- Openstack au CPPM
	- Plateforme
	- Placement d'une instance
	- Retour d'expérience
- Conclusion

## Cloud ?

Le **cloud computing** ( informatique dématérialisée ) est un terme général utilisée pour designer la **livraison** de **ressources et services** informatiques **a la demande** et **par internet**.

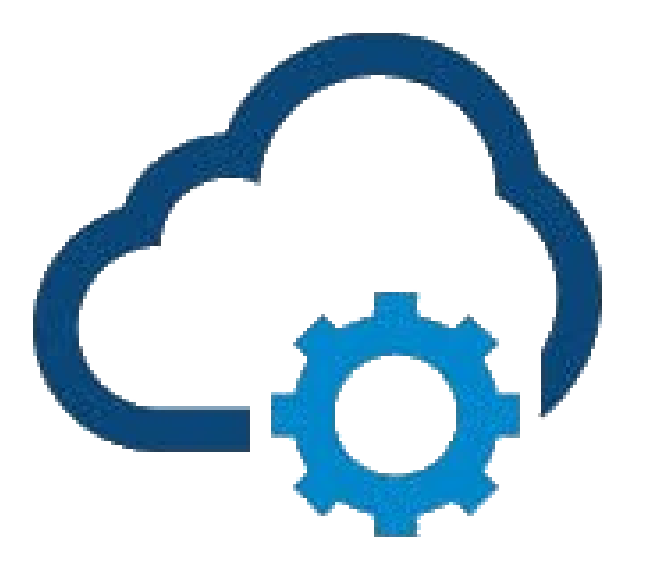

# Cloud types

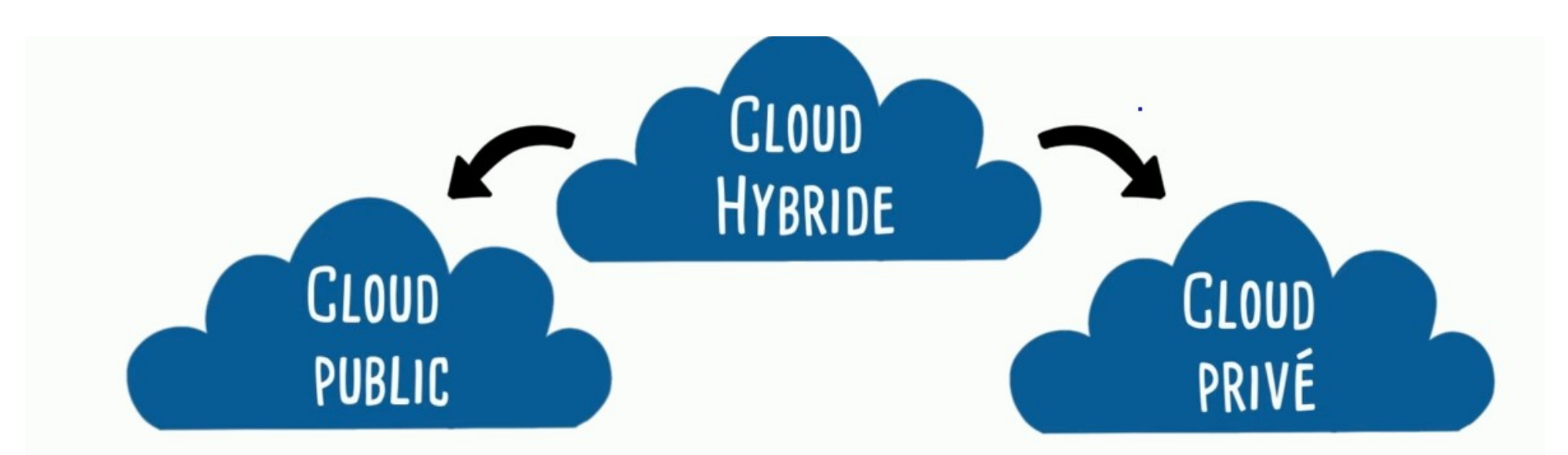

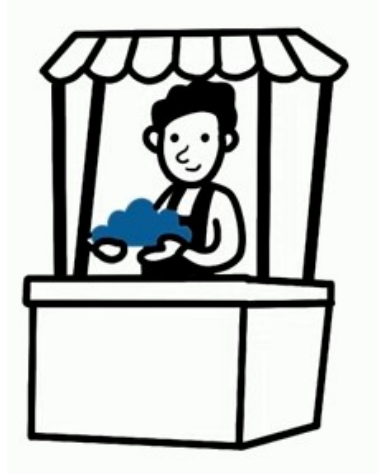

- ACCESSIBLE À TOUS
- MAINTENANCE ASSURÉE
- FORTE RÉACTIVITÉ
- RESSOURCES ILLIMITÉES

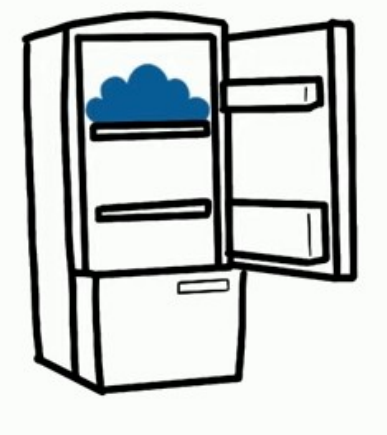

- ACCÈS EXCLUSIF
- INFRA À GÉRER
- RESSOURCES LIMITÉES
- PERSONNALISATION & CONTRÔLE ں<br>

Exemples de Cloud public :AWS, IBM Bluemix, Google Cloud ou Windows Azure.

Exemples de Cloud privé : CERN, CC-IN2P3, LAL, IPHC, LUPM.

# Modèles de Service IAAS – PAAS - SAAS

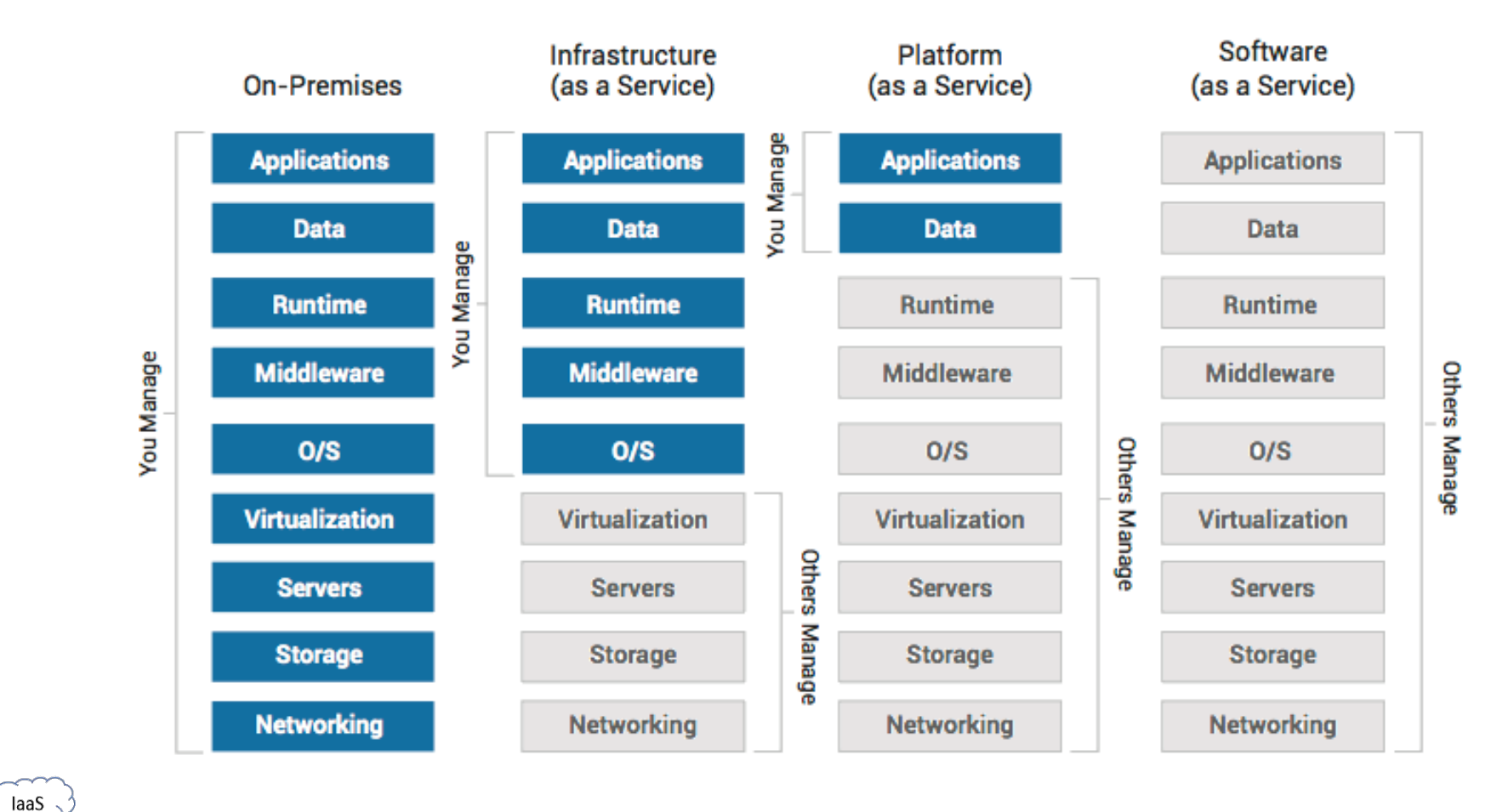

Selon le modèle de service proposé vous aurez plus au moins contrôle sur la ressource obtenue.

Amount of control over resources

PaaS .

SaaS

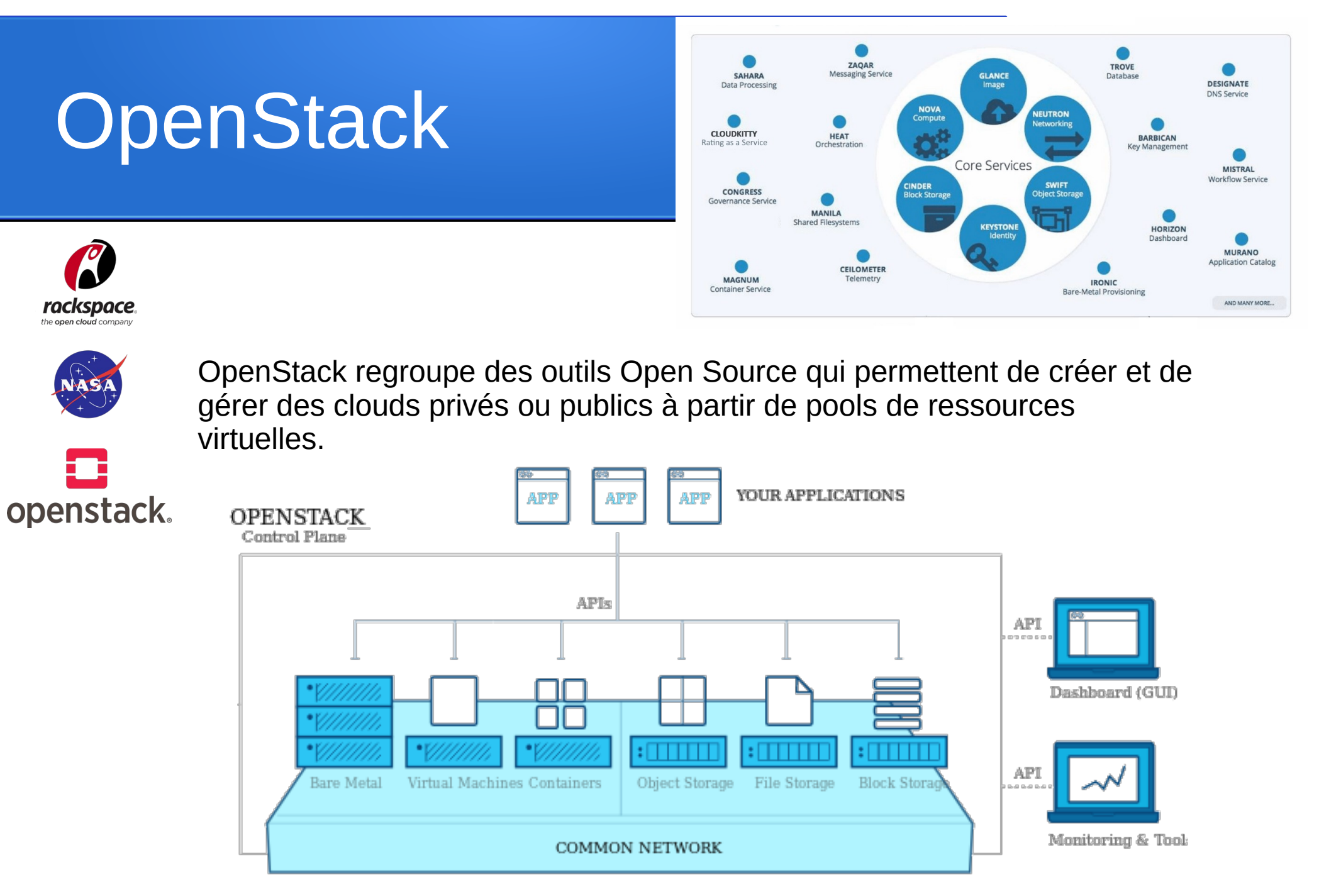

<https://www.openstack.org/use-cases/>

### En pratique, ça donne

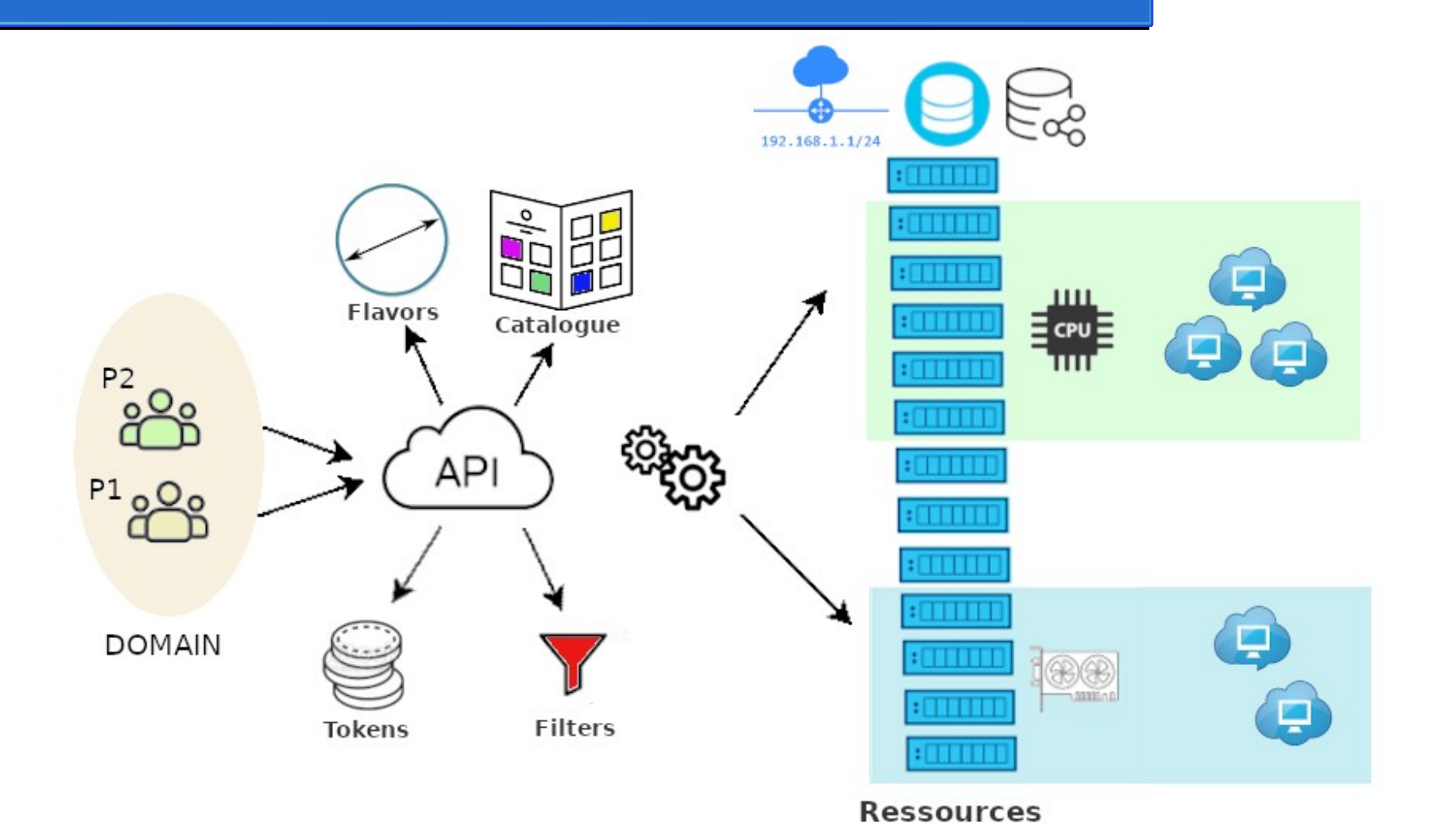

# openstack server create --flavor m1.xlarge --image CentOS-8-x86\_64 \ --nic net-id=aa5f5d2e-9857-4f28-a129-25c4b3cd197a --security-group default \ --key-name ccarranza-key jc\_gpu1

#### Cas d'utilisation courant

#### • Service d'hébergement

- Rackspace, Amazon, DreamHost, Cloudwatt, etc
- HPC ( High-performance Computing )
	- Nasa, Cern, LHC, CC In2p3, France Grilles
- Développement rapide d'applications
	- Multiples plates-formes possibles
	- Possibilité de construire des images
	- Contextualisation au démarrage
- Passage à l'échelle d'applications distribuées
	- Heat ( orchestration )
- Virtualisation de la fonction réseau
	- SDN ( Software-Defined Networking )

# Plateforme CPPM

- Cloud Privé /Hybride + IAAS + Openstack
- $\bullet$  ~ 800 coeurs + ~ 240 Tb online
- Instances à la demande :
	- Choix de système opérative ( catalogue d'images )
	- Choix du gabarit ( CPU, disque éphémère, ram, etc )
	- Contextualisation de la instance au démarrage ( cloud-config )
	- Pre configurées ( Ex : CernVM, GPU )
	- Orchestration ( Heat )
	- Accès par internet.
- Stockage à la demande :
	- Block devices ( non partagées ISCSI )
	- File systèmes partagées ( NFS, Ceph ? )
	- snapshots
- API client, Dashboard, JDK Python, etc.
- **Solation** ( domaine, projet, users, réseau, type de ressource, etc )
- Sécurité (Isolation réseau, Groupes de sécurité, double authentification)

# Placement Instances not VM's !!!

- Dell PowerEdge C6420
	- 256 Gb de RAM
	- $-2$  Th Disk
	- 64 coeurs
	- $-2 \times 1$ GB eth  $\Rightarrow 2 \times 10$ GB

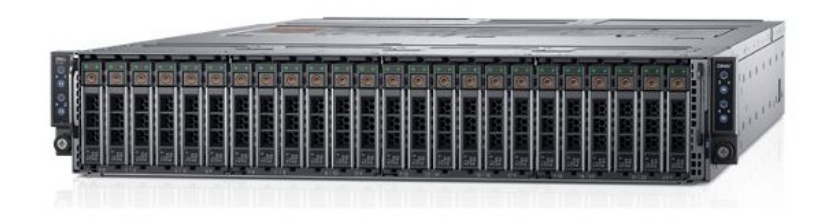

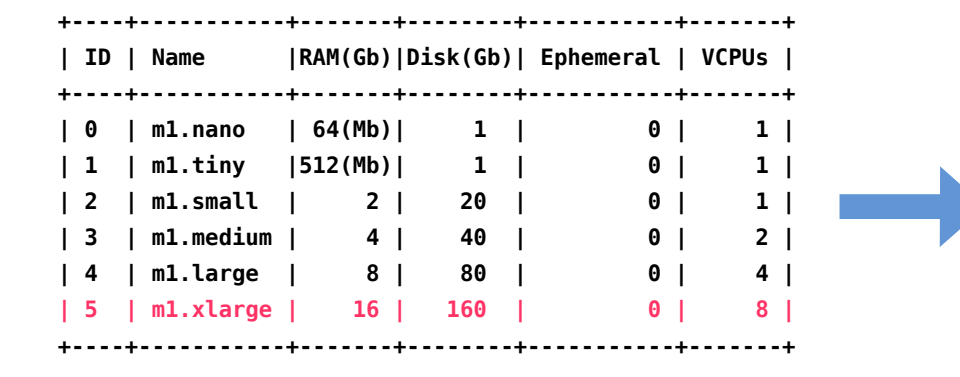

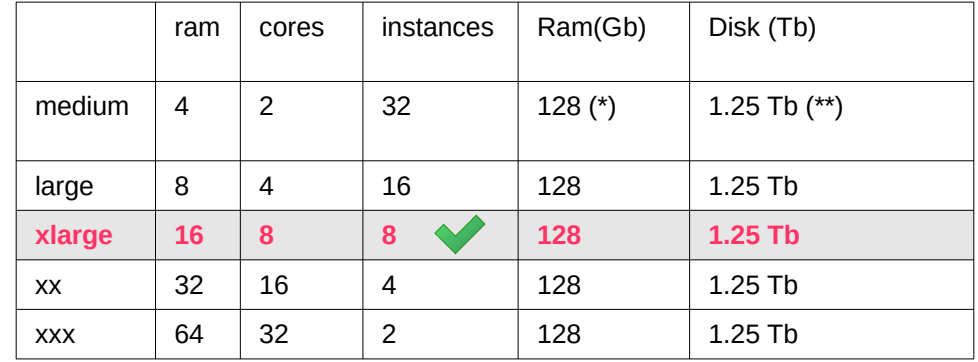

#### Ex : Prenant ce groupe de modèles

# Retour d'expérience CPPM

- Plateforme Elasticsearch/Kibana. Collecte, analyse et stockage de logs. Dirac-IN2P3 ( Meessen C, Benamar-Aissa H. )
- Workflow calcul ( plus de 50x8cores nœuds). Simulation montecarlo avec GEANT4 et analyse de données en python ( outils DASK). ImXgam. (Dupont M.)
- Environnement de développement. Euclid. (Zoubian. J)
- Développement autour du mécanisme de SSO/OAuth. Dirac/IN2P3. ( Lytovchenko A.)
- Virtualisation des ressources GPU Groupe de Calcul. (Carranza C, Zoubian J)
- Workflow calcul Cluster condor, master et plus de 10 nœuds.M3AMU. (Carranza C.)
- Plateforme PAAS Groupe de Calcul (Tsaregorodtsev A.)

#### Accès au service

- Domain
	- Groupe d'utilisateurs <= Backend autorisation
- Projet
	- Sub groupe utilisateurs d'un domaine ( quotas, subnet )
- User
- Interaction
	- Dashboard
	- Interface client
	- PAAS, SAAS ......
- Accès aux instances
	- SSH, Putty, X2go, etc
	- Clé publique, clé privée.
- Support
	- [cloudadmin@cppm.in2p3.fr](mailto:cloudadmin@cppm.in2p3.fr)
	- https://www.cppm.in2p3.fr/cloud

# **Conclusions**

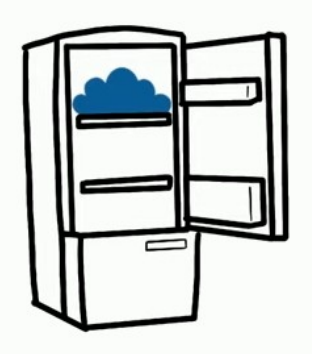

- Une plateforme Openstack (8me mise a jour )
- Infrastructure de type IAAS ( pouvant faire éventuellement de PAAS, voir de SAAS ) offrant des ressources hautement « scalables », pouvant être ajustées sur demande.
- Un retour positive des utilisateurs ( développement, calcul, systèmes distribuées )
- Flexibilité et modularité des ressources
- Accès au service depuis n'importe quel endroit de qu'on dispose d'une connexion internet.
- Instances no VM's !!!! ( cycle start-consume-stop )
- Privilégier les mécanismes « standard » de contextualisation ou orchestration.
- Très bon backend pour des autres technologies ( ex containers )
- Importance de maintenir des contacts ( ex France Grilles )
	- Aide, formation, monitoring, etc.

#### **Conclusions**

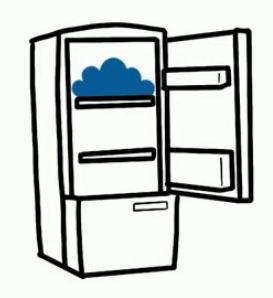

Des importantes questions a répondre !!!!

- Administration, Support, Expertise ?
- Accès aux données ?
- Réseau ?
- Haute Disponibilité (HA) Redondance ? Mise a jour de la plateforme ?

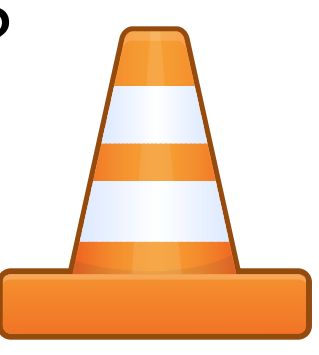

#### END

#### Questions ?